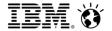

# **Enabling Hybrid Cloud with PureApplication - Second Generation**

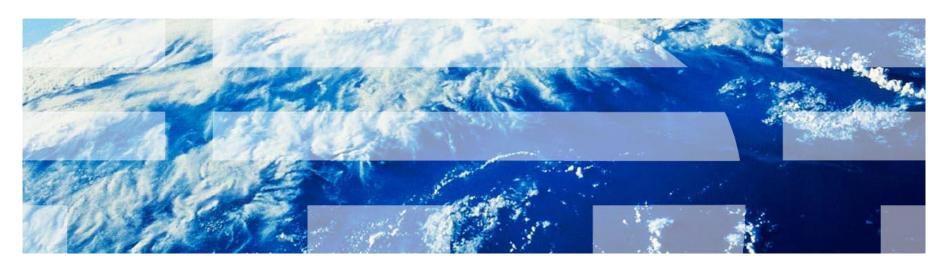

Claudio Tag
PureSystems Technical Sales
claudio.tag@uk.ibm.com

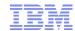

## Agenda

#### Why Cloud?

- IBM PureApplication System
- Second Generation Hardware
- Second Generation Firmware
- Hybrid Cloud

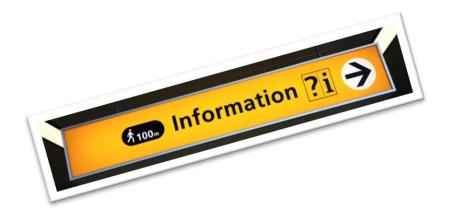

# Why using cloud?

A change of vocabulary:

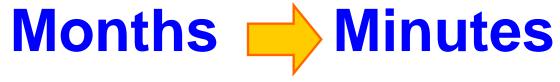

A change of mindset:

"Heroics don't scale"

A change of approach:

Remove process/people bottlenecks: Automate everything!

# Progressing Through the Cloud Maturity Model

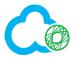

#### (0) Virtualization

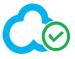

#### (2) Cloud Enabled

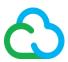

#### (4) Dynamic Hybrid

"I want to get more out of my existing hardware"

"I want to move my *existing* middleware workloads to the cloud"

"I want control and ownership"

"I want to strategically use public and private cloud together"

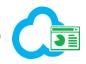

#### (1) Business Services (SaaS)

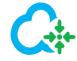

#### (3) Cloud Native

"I want to use an app without having to own it"

"I want consumption based pricing"

"I want to rapidly build new, engaging applications in a continuous delivery model"

"I want to consume, build, and expose APIs"

#### IBM's patterns of expertise

#### On Premise

IT is provided "as a service," over an intranet, within the client and behind the firewall

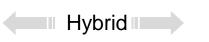

#### Off premise

IT activities / functions are provided "as a service," over the Internet

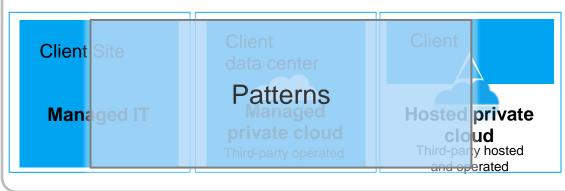

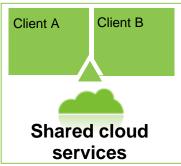

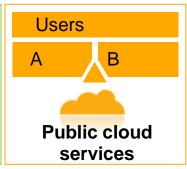

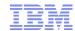

## Agenda

- Why Cloud?
- IBM PureApplication System
- Second Generation Hardware
- Second Generation Firmware
- Hybrid Cloud

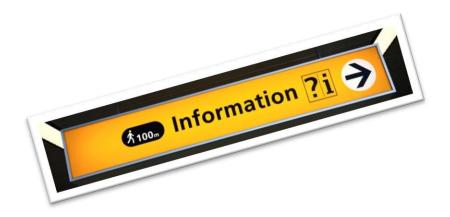

#### What is PureApplication System?

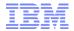

Application patterns from IBM and partners

Integrates an application platform optimized for enterprise applications

Inherits the capabilities of **PureFlex System** 

#### Infrastructure Patterns of Expertise

- 200+ ISV business applications
- Business intelligence
- · Business process management
- Web experience (Portal)

#### **Application Platform**

- Application Optimization
- System wide Management
- Automation & Scaling
- Caching & Elasticity
- Application Centric Provisioning
- Usage Metering

- Security
- Monitoring
- App Lifecycle Management
- License Management
- Self-service
- Data management

#### System Infrastructure

- Integrated Server, Storage, Network
- Power Management
- Storage & VM Optimization
- Virtualization
- Integrated System Management

- Provisioning
- Security
- Monitoring
- IT Lifecycle Management
- System design

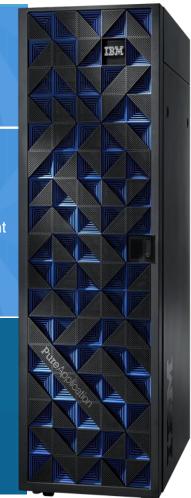

#### **PureApplication System**

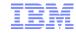

#### Pattern-based deployment

Common cloud platform

Dynamic resource scalability

Automated IT resource provisioning

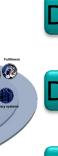

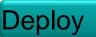

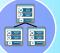

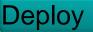

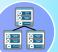

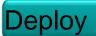

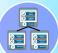

User-based self-service

Catalog of services

Multi-tenancy

Usage-based reporting

Virtualization

**Automated IaaS** 

Service level management

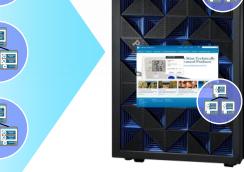

**Cloud Application Platform** (PaaS)

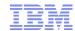

## Agenda

- Why Cloud?
- IBM PureApplication System
- Second Generation Hardware
- Second Generation Firmware
- Hybrid Cloud

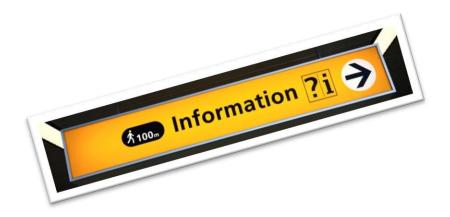

## PureApplication System x86 & Power - Generation 2 HW

#### Improved performance, lower power requirements & greater flexibility

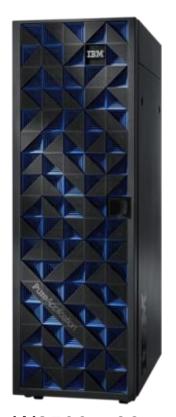

W2500: x86 W2700: Power

- Up to 10% better price/performance with new Intel and Power compute nodes for Mini and Enterprise configurations
- Up to 2x better price/performance for consolidation & memory intensive applications on Enterprise configurations, now with 2x memory per core
- Up to 10 % reduction in power requirements for Enterprise configurations, now able to utilize single phase power
- Simpler datacenter onboarding for Mini configurations, now in a 42U rack
- Utilizes the same high performance networking and storage design as Gen 1 for Mini & Enterprise configurations
- Investment protection for Gen 1 clients with ability to add Gen 2 compute nodes into Gen 1 Systems

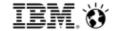

"Mini" – Intel & Power 32, 64, 96, 128 cores

Top of Rack Switches 320 Gbps to DC

#### 42U Rack

#### Storage:

- V7000
- 2.4 TB SDD
- 24 TB HDD

#### PDU:

• 4x30A 1ph

#### Compute:

- Intel Ivy Bridge 2.6 GHz and Power 7+ 4.1 GHz
- Memory: 16 GB / core

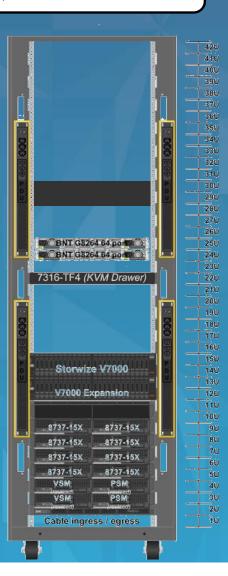

"Enterprise" – Intel & Power 32, 64, 96, 128, 160, 192, 224, 320, 384 cores

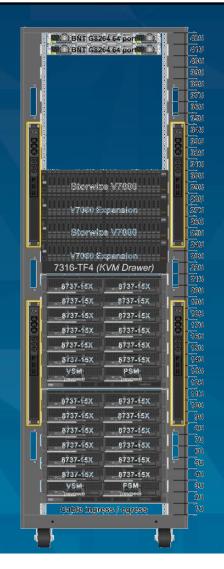

Top of Rack Switches 320 Gbps to DC

42U Rack

#### Storage:

- V7000
- 6.4 TB SDD
- 48 TB HDD

#### PDU:

 4x60A 1ph or 3ph

#### Compute:

- Intel Ivy Bridge 2.6 GHz and Power 7+ 4.1 GHz
- Memory 32 GB / core

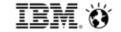

#### PureApplication System Configurations – Gen 2 offerings

Mini (42u)

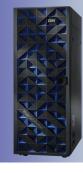

X86 & POWER

32 Cores 0.5 TB RAM 64 Cores 1 TB RAM 96 Cores 1.5 TB RAM 128 Cores 2 TB RAM

2.4 TB SSD 24 TB HDD

# Enterprise (42u)

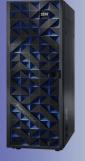

X86 & POWER 32 Cores 1 TB RAM 64 Cores 2 TB RAM

96 Cores 3 TB RAM 128 Cores 4 TB RAM

160 Cores 5 TB RAM

192 Cores 6 TB RAM 224 Cores 7 TB RAM 320 Cores 10 TB RAM

6.4 TB SSD 48 TB HDD

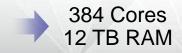

- All configurations include:
- Rack, Chassis, PDUs
- Networking (Top of Rack, Chassis & Fiber)
- Pre-integrated software entitled for full capacity of configuration: OS, Hypervisor, application server, database, Java runtime, cloud provisioning, management and full stack monitoring

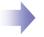

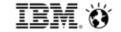

#### External storage support via fiber channel

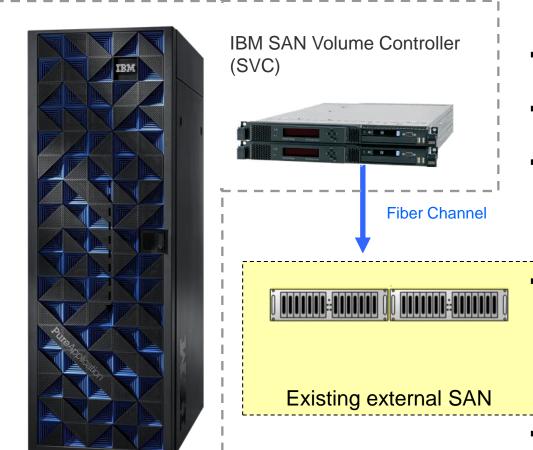

- Leverage pre-existing storage infrastructure EMC, HP, IBM, etc...
- High performance storage (> 1 Million IOPs)
- Expandable storage (> 2 Petabytes)
- Works with all Gen1 and Gen2 racks
  - Gen 1 racks require external mounting of SVC
  - Gen 2 racks will allow certain SVC models to be mounted within the rack

# PureApp External Storage Enablement Feature code

- Includes on-site integration of external SVC into a PAS rack
- On-going support for External Storage
- Block Storage only No deployment instances or catalog content
  - Attach/detach only. All other operations managed externally by storage admin

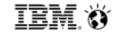

#### General parallel file system (GPFS) support

- GPFS server
  - Single virtual application
  - Administrator:
    - Creates storage
    - Chooses the configuration
    - Deploys the pattern
  - Maintenance and managemer provided by the pattern
- GPFS shared service used to connect to the GPFS server
  - Simplifies client connection

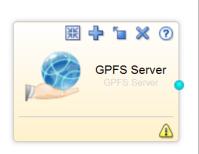

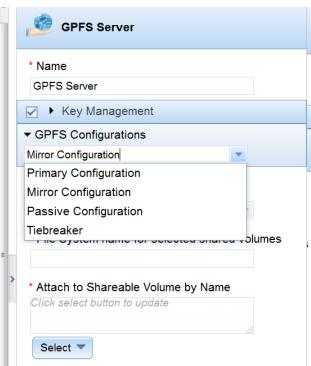

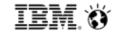

#### GPFS client for patterns

- Pattern developer attaches GPFS Client policy to OS Node
- GPFS Server location not needed
  - Connection to GPFS server via shared service
- Storage maximum is a self-imposed quota restriction by the pattern
  - Provides "friendly" tenant support
- File systems are mounted in a common location
  - Linked directory creates a symbolic link to the mounted file system

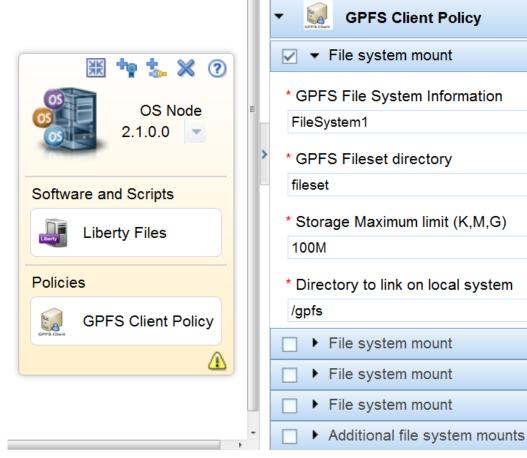

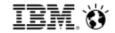

#### Agenda

- Why Cloud?
- IBM PureApplication System
- Second Generation Hardware
- Second Generation Firmware
- Hybrid Cloud

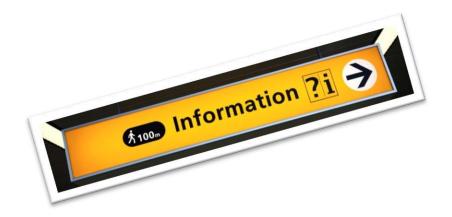

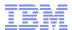

# Multi – Rack deployment

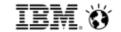

Achieve high availability for key applications by deploying across multiple systems

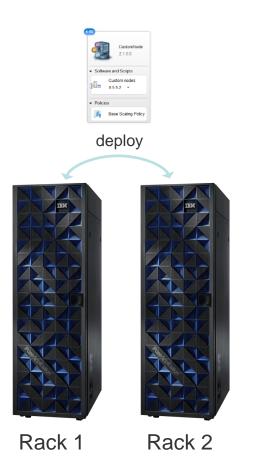

- Deploy the pattern across the racks, choosing where each image within the pattern should run
- Build a pattern on any rack using artifacts from all racks

- Consolidated view of pattern artifacts across the racks
- A single view to monitor the status of the deployed pattern across the racks
- Greater cost efficiency through finer grained replication on a workload by workload basis

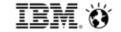

#### PureApplication System Multi-Target Deployment:

#### **Management Domains & Deployment Subdomains**

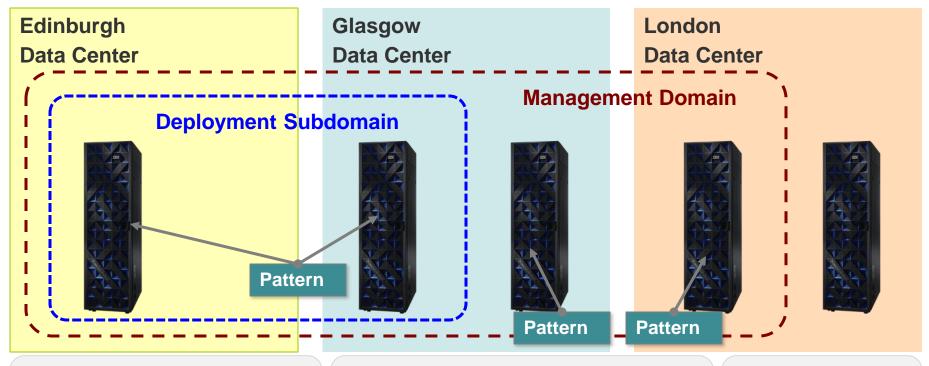

Systems in a Management Domain can share catalog content through a single console.

Racks within a domain can span any distance.

Systems within a domain can be grouped into **Deployment Subdomains**. A pattern can be deployed across multiple racks within a subdomain.

Subdomains assume a low latency connection between the systems.

A rack could also be **standalone** and not belong to any domain or subdomain.

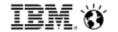

#### Deploying across multiple systems in a subdomain

Drag and drop virtual machines to deploy them across cloud groups and systems

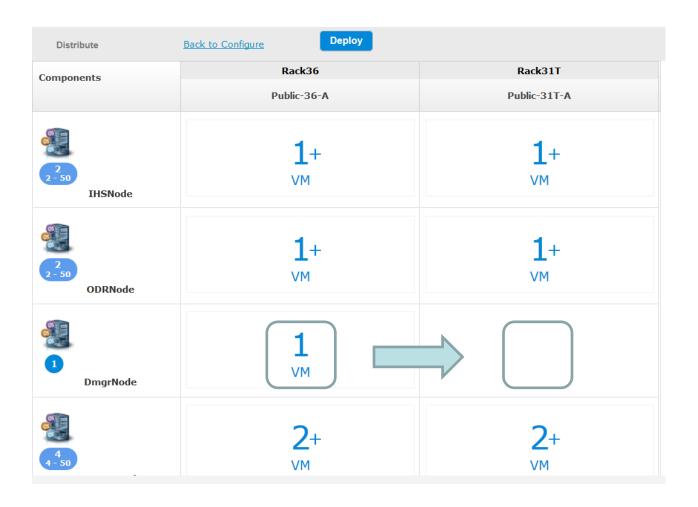

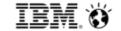

# Enhanced pattern engine

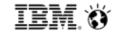

#### Classic deployment models

- Patterns have delivered proven benefits: simplicity, speed, and TCO savings
- Over 200+ patterns are available today from IBM and business partners

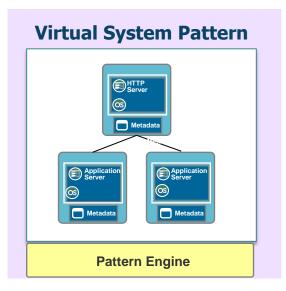

- Automated deployment of middleware topologies
- Traditional administration and management model
- Application and infrastructure driven elasticity

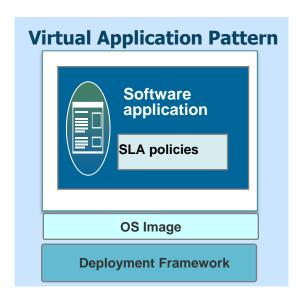

- •Highly automated deployments using expert patterns
- Business policy driven elasticity
- Leverages elastic workload management services

**More customization** 

**Best TCO** 

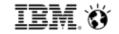

## Customize patterns to meet your IT standards and needs

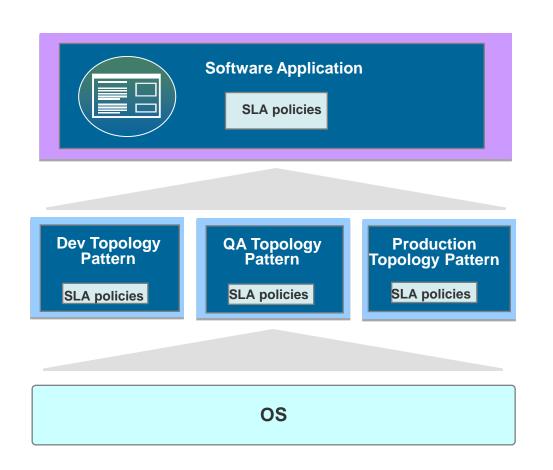

# Reusable pattern components simplify pattern composition

- ✓ Existing patterns run unchanged
- ✓ Support for corporate IT standards
- ✓ Flexible control over middleware topologies for virtual applications
- √ Simplified tooling
- ✓ Lifecycle management for both topology and virtual application patterns

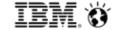

#### Configuring a virtual system pattern in the pattern builder

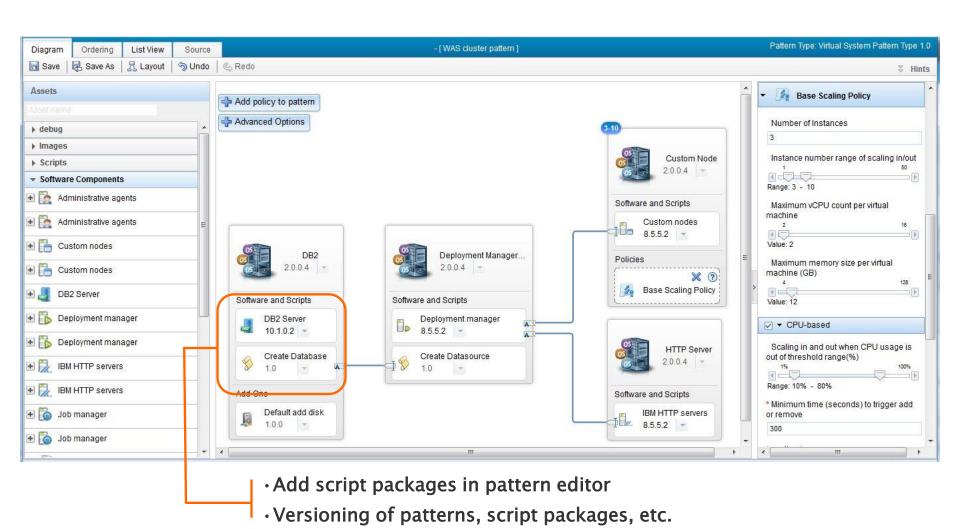

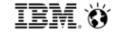

#### Building custom pattern components for virtual applications

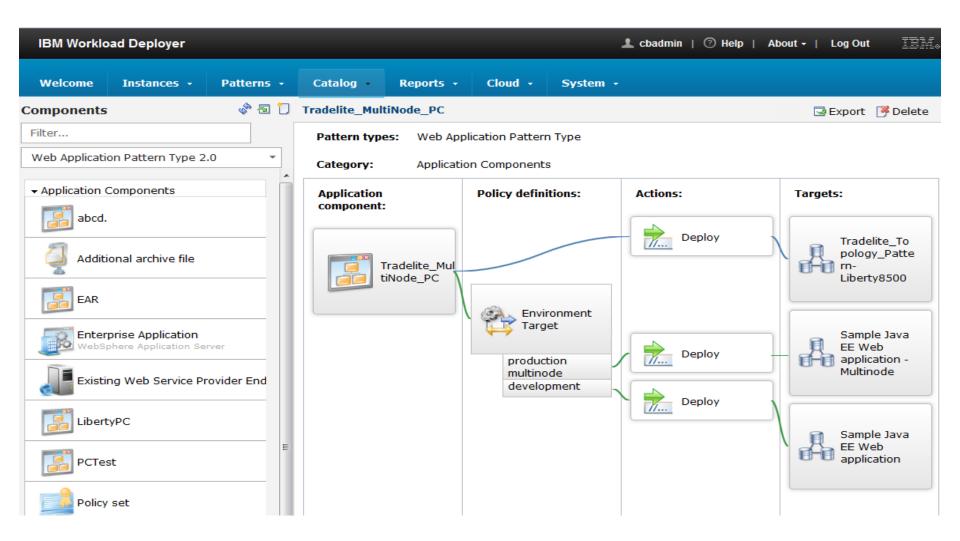

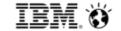

# Serviceability Enhancements

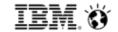

#### Call-home delivers simplified system troubleshooting

- Problem reporting
  - Automatic PMR generation based upon hardware events (compute nodes, network, storage, power & cooling)
  - Automatic log collection and upload
  - Collection of system configuration information
  - Report showing PMRs generated by call-home

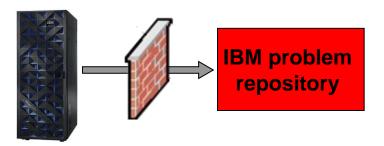

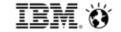

## View PMRs directly from the system console

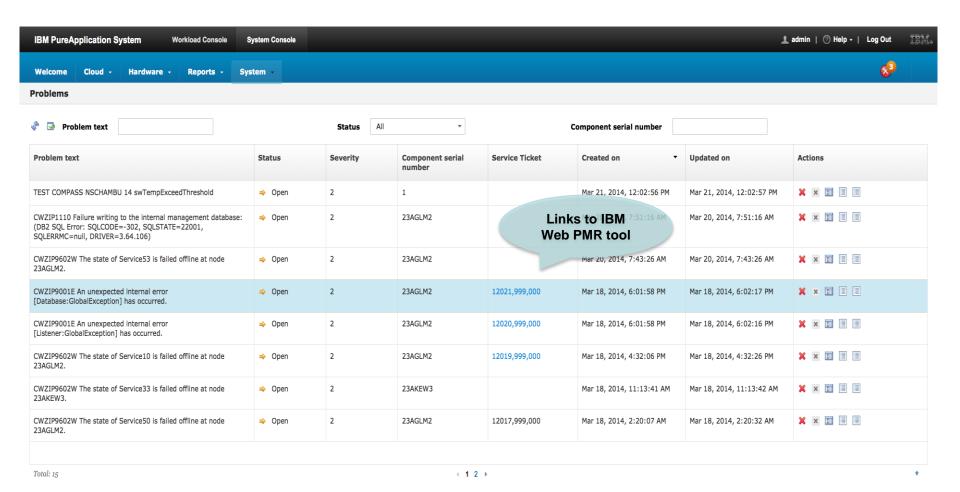

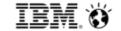

#### PMRs detail page in the system console

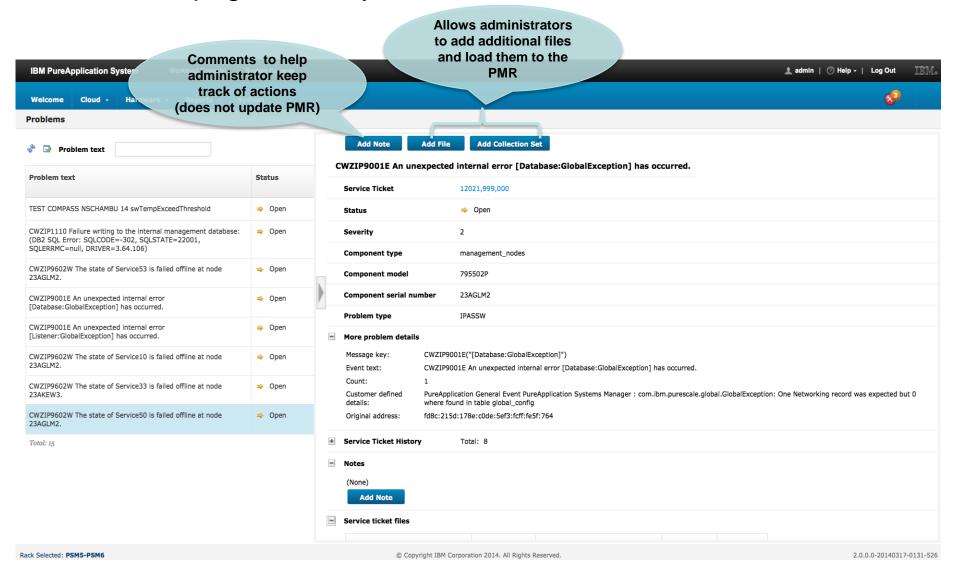

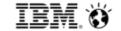

# Guest OS Patch Management - Enhancements

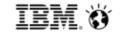

#### Patch Management solutions

- IBM Endpoint Manager (IEM) Integration
  - Windows guests
  - AIX guests
- IEM Pattern type includes
  - IEM Relay Shared service, client plug-ins
- Red Hat OS Update
  - Red Hat Satellite Server integration New in V2
  - Red Hat Update Infrastructure (RHUI) deprecated in V2
- RHUS Pattern type covers
  - RH Satellite Server, RHUI shared services, client plug-ins
  - A Pattern type to install RH Satellite Server

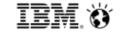

RH Satellite Server (external) Shared Service Overview

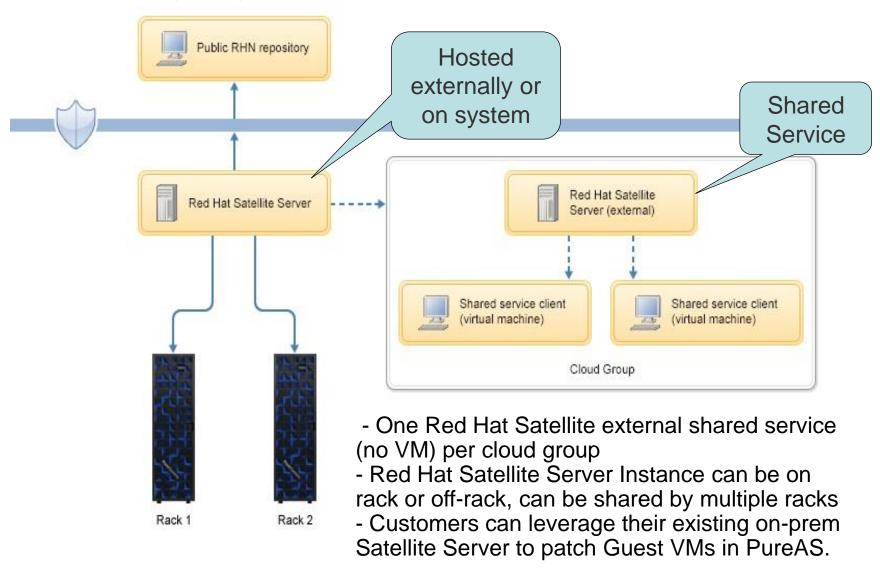

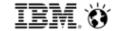

## Other Enhancements

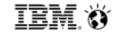

## Chargeback reports

#### Perform internal chargeback

- Generate a report with one or more metrics
- Aggregate Metrics by User(s), Group(s), or Instance(s)
- Export the report, as a spreadsheet, for cost calculation

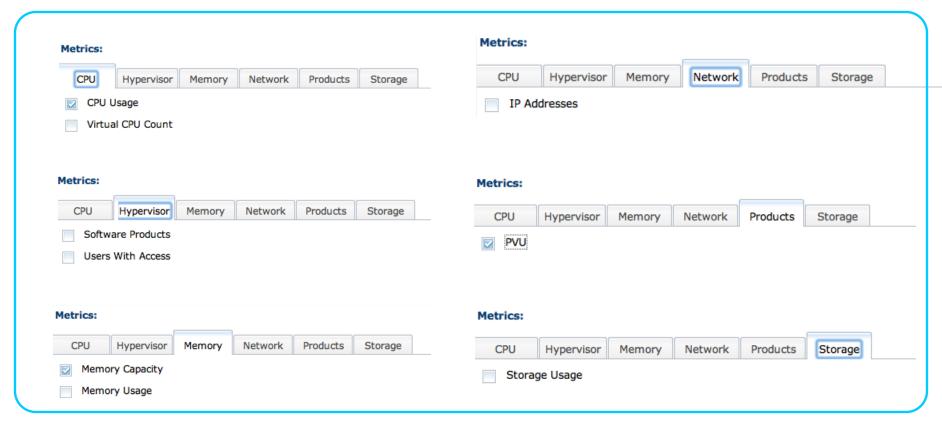

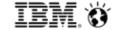

# Open standards integration

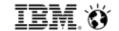

#### OpenStack Support

#### Easily deploy OpenStack workloads onto PureApplication System

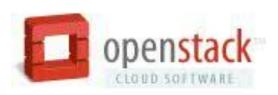

- Use key OpenStack APIs to quickly import and deploy images
- Existing OpenStack CLI client support minimizing effort required to invoke PureApplication from existing OpenStack automation, such as Chef recipes
- Improves portability across multiple cloud platforms
- Moving up to Ice House Level of APIs

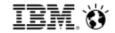

#### Why and How Heat?

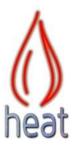

- There is a growing community around the creation of Heat Orchestration Templates
  - Providing the capabilities to manage and deploy HOT documents delivers on the promise of keeping the PureApplication System open
  - Integrating with Heat aligns with the PureApplication System strategy to increase support for OpenStack
- Phased Adoption Approach
  - Consume and deploy community Heat content in PureApplication System
    - Heat runs in parallel to the existing deployment engine
    - Two deployment engines, two pattern representations
  - Accelerate Heat development so that all patterns can use Heat as they are deployed
    - One deployment engine (Heat), two pattern representations
  - Converge on the Heat Orchestration Template format as the internal representation of patterns in the pattern engine
    - One deployment engine (Heat), one pattern representation (HOT)

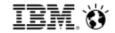

#### Agenda

- Why Cloud?
- IBM PureApplication System
- Second Generation Hardware
- Second Generation Firmware
- Hybrid Cloud

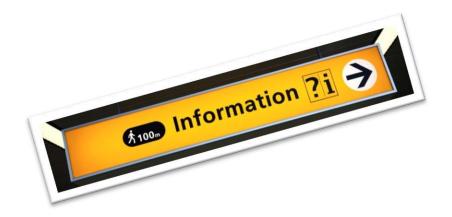

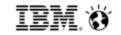

#### SoftLayer: A Global Cloud Leader Unified architecture enabled by powerful software

- Highly flexible architecture
- One integrated platform for public cloud servers, private clouds, bare metal servers
- Unified systems management & API
- Build hybrid, distributed, high-performance architectures; manage from a single pane of glass

- 13 data centers
- 17 network PoPs
- 100,000 devices
- 22,000,000 domains
- 21,000+ customers

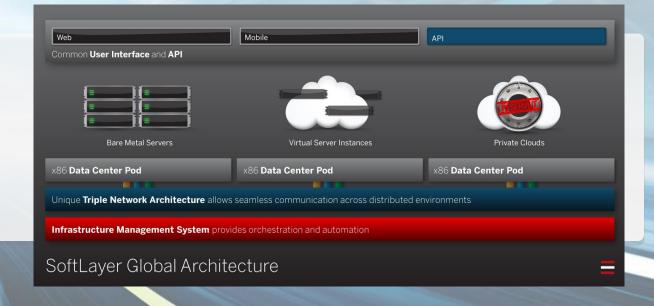

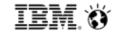

## What is PureApplication Service on SoftLayer?

Run applications you have with the cloud economics you want and the isolation you need

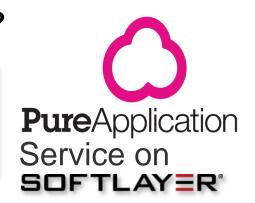

**Separate** Built with **dedicated** SoftLayer hardware to isolate compute,

network & storage to keep applications safer off-prem

**Seamless Portability** of traditional enterprise applications across on-prem and

off-prem clouds without re-architecting system topology, storage,

network designs, etc. via Patterns

Simple Easier way to run, scale and manage traditional enterprise

applications and the underlying infrastructure

**Speedy** Faster way to adopt off-prem cloud for traditional enterprise

applications via Patterns

Same Identical interface & experience for developers & operations on-

prem & off-prem

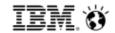

#### Focus on Your Application - Let PureApplication Handle the Rest

PureApplication System and PureApplication Service on SoftLayer brings cloud economics, hybrid cloud, and unlimited elastic growth

#### **Private** On-Premise

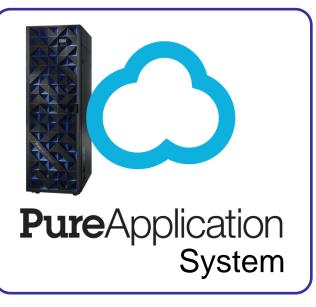

**Process** 

Create Patterns Once **Deploy Anywhere** 

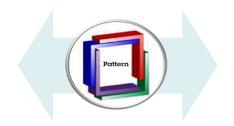

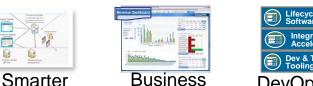

**Analytics** 

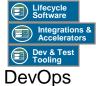

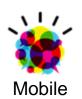

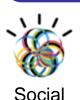

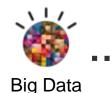

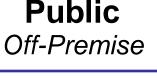

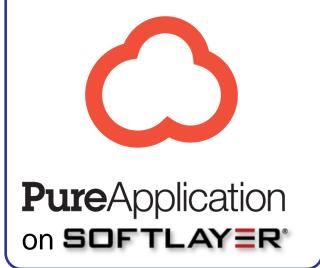

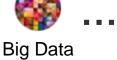

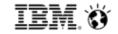

## **Using Hybrid Cloud Options Together Strategically**

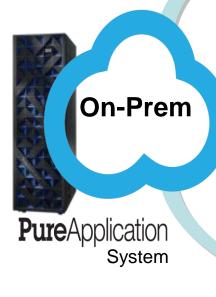

**Extend enterprise apps with mobile** 

Test and learn – rapid experimentation

Optimization: Dev/Test, Offloading, Etc.

**Market Expansion and Globalization** 

Off-Prem

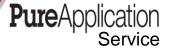

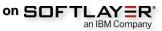

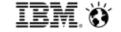

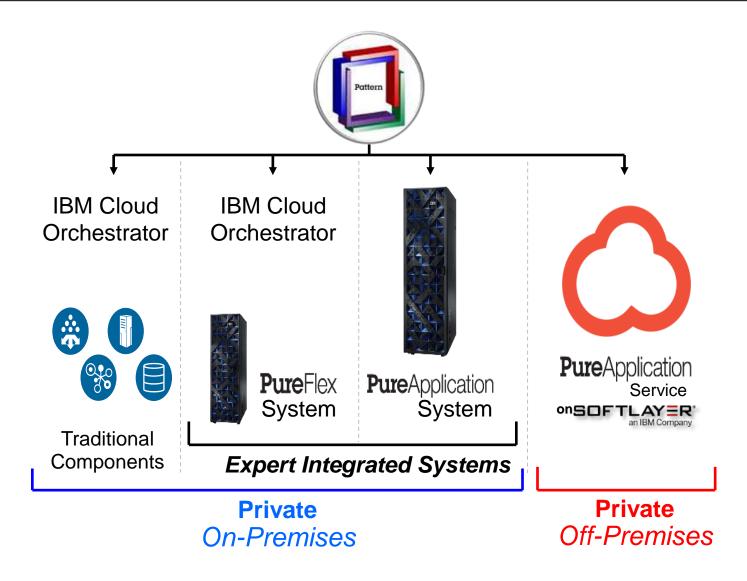

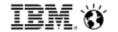

#### Deploying across multiple systems in a subdomain

Drag and drop virtual machines to deploy them across cloud groups and systems

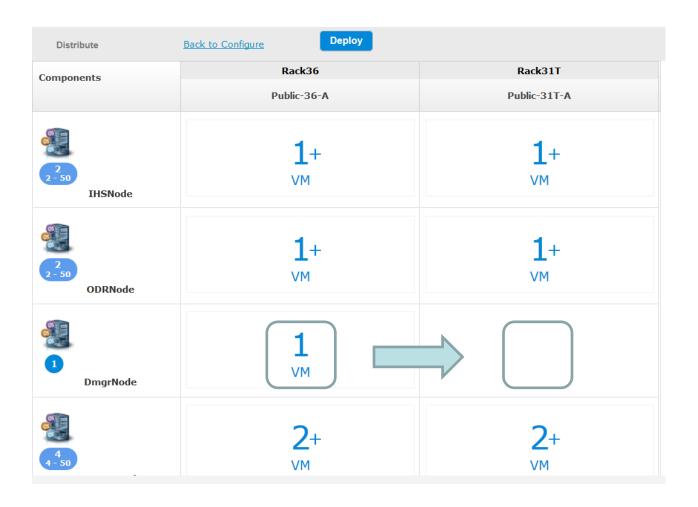

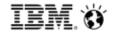

#### Mission critical production support for an even broader set of apps!

- Deliver continuous availability for key applications by deploying across multiple systems
- Add storage with an external SAN Volume Controller
- Achieve disaster recovery for key applications by replicating select segments of storage
- Run your patterns on premise or in hybrid cloud through SoftLayer, IBM's industry leading public cloud
- Customize patterns to meet your IT standards with updated PureApplication Pattern Engine
- Backup your workload data with your backup and restore solution of choice with IBM Endpoint Manager Lifecycle Edition
- Call-Home delivers easier system troubleshooting

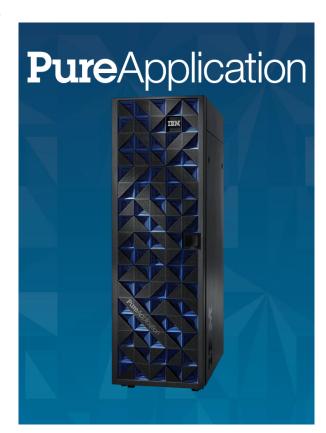

Pure and Simple.

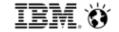

Claudio Tag - claudio.tag@uk.ibm.com

On Twitter @ClaudioTag

**PureSystems Technical Sales** 

Follow me on expertintegratedsystemsblog.com

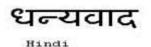

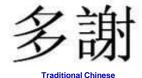

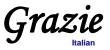

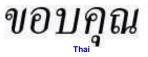

## Gracias

Spanish

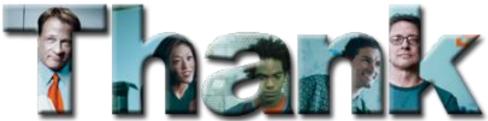

Merci French

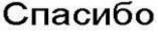

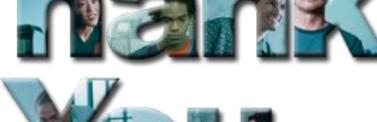

# Obrigado

**Brazilian Portuguese** 

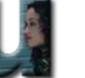

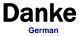

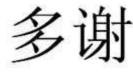

Simplified Chinese

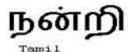

ありがとうございました

감사합니다

**Japanese**